## *User Defined Functions in Excel (UDF #1) by George Lungu*

## **<excelunusual.com>**

Microsoft Excel has a large variety of elementary functions. The main function groups are: Financial, Date & Time, Math & Trig, Statistical, Lookup & Reference, Database, Text, Logical, Information. One could build complex functions in spreadsheet cells using these elementary functions. Let's assume that in cell B7 we need to calculate the distance between two points A and B. The coordinates of the points A and B are: x1, y1, x2, y2, and these coordinates are located in the following cells: B3, C3, B4, C4. The mathematical formula for the distance is:

$$
Dist(A, B) = \sqrt{(x_1 - x_2)^2 + (y_1 - y_2)^2}
$$

If the coordinates of the points (x1, y1, x2, y2) are in cells: B3, C3, B4, C4, the formula in cell B5 becomes (in blue):

$$
"B7":=sqrt((B3-B4)^2 + (C3-C4)^2)
$$

The attached workbook contains the implementation of the current example.

Let's now write a custom function to do just that, calculate the distance between two points. Bring up the VBA editor and insert a new module in which we write the following macro (*the macro code for a function must be placed in a module for the function to work*):

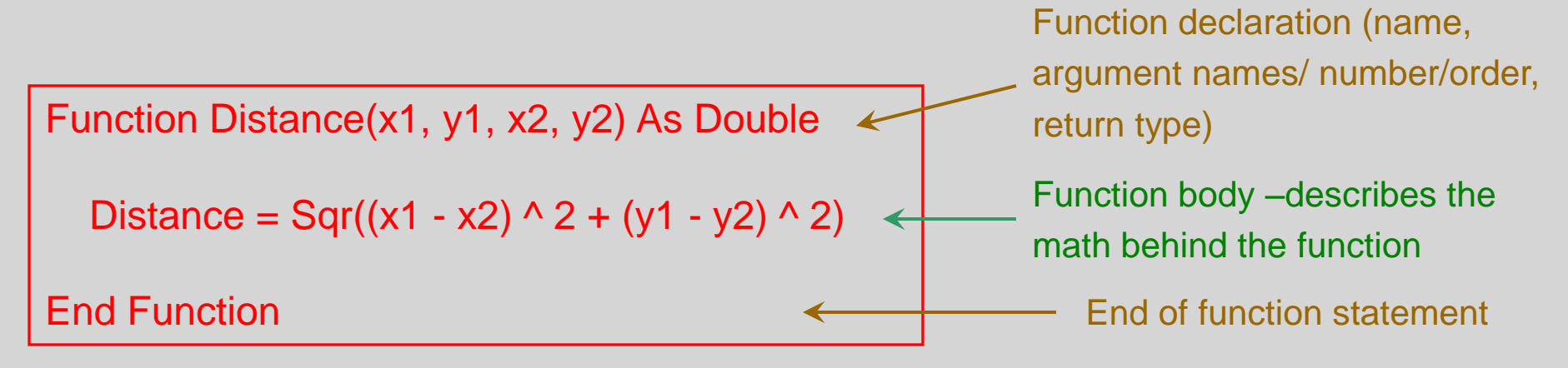

## *How do we use this function?*

We use this function simply as a regular spreadsheet function taking care that the arguments are of the right type, number and they are used in the right order (very important). We can, of course, use relative, mixed or absolute cell references as arguments.

 $IB8$ ": = distance(B3, C3, B4, C4)

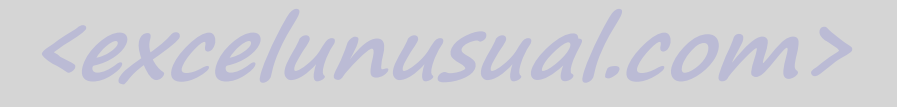